## Таблица 2

X.

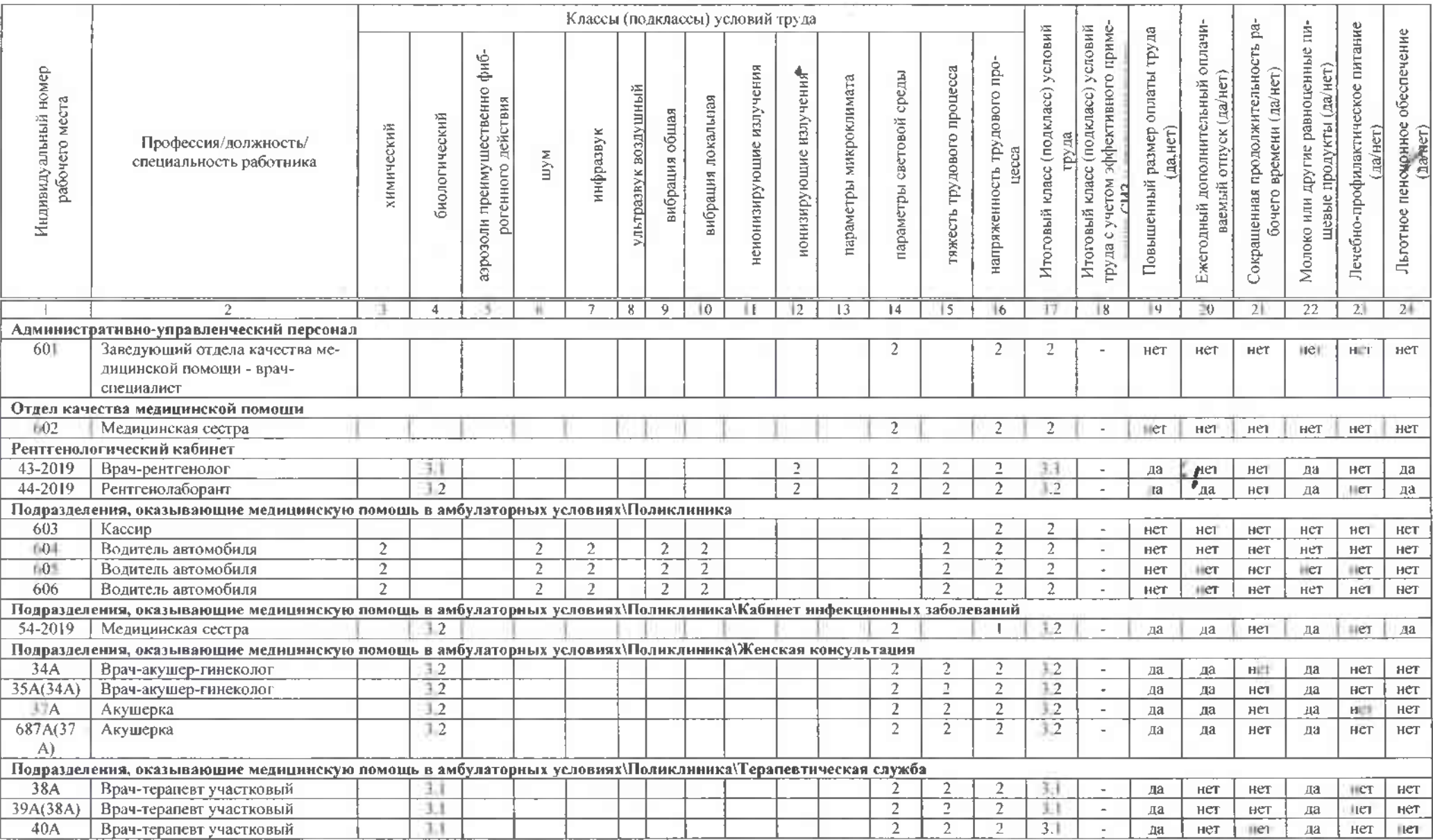

 $\gamma$  подная ведомость результатов проведения специальной оценки. Габлина 2 стр. 1 из 13

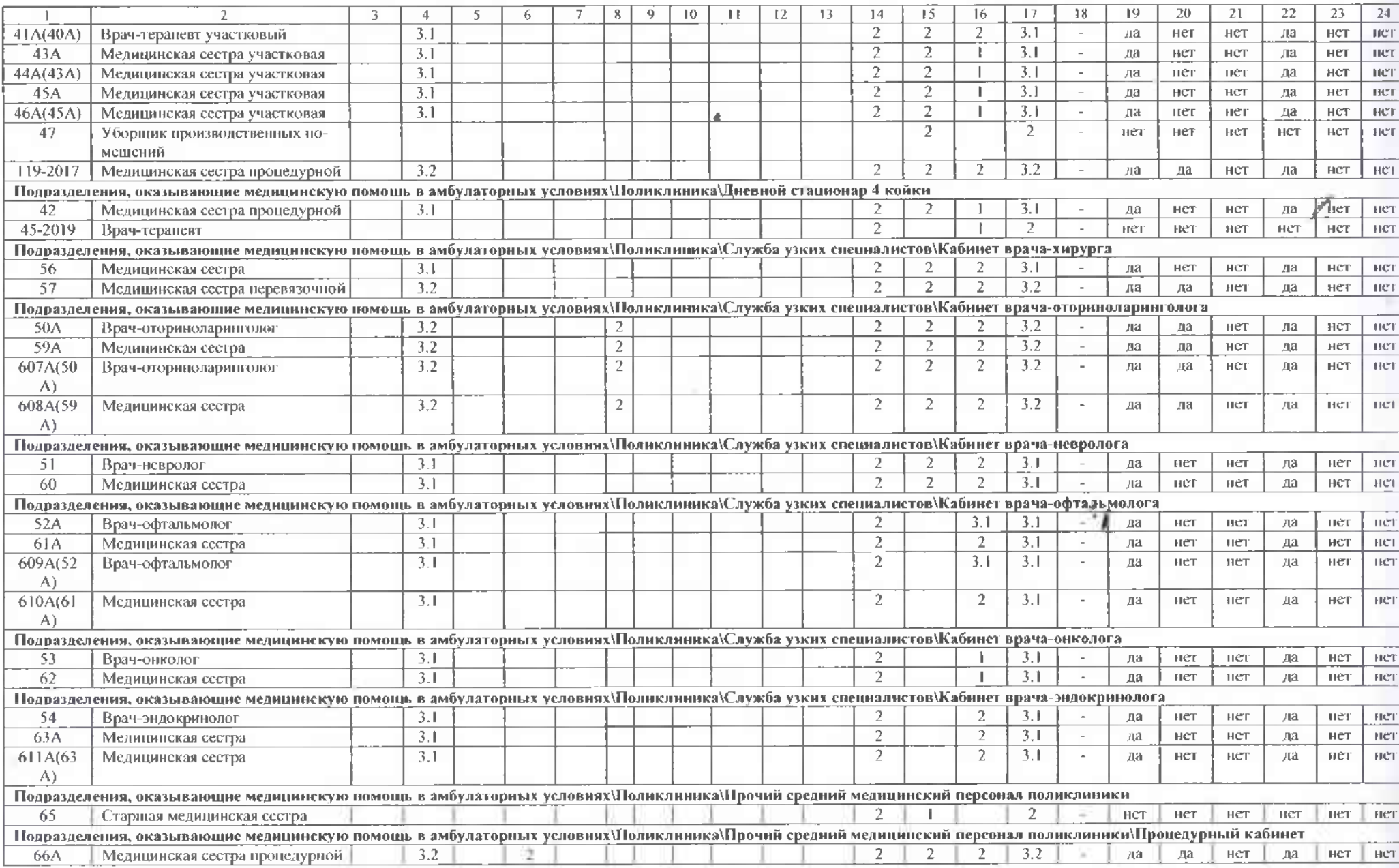

-<br>Сводная ведомость результател проведения специальной оценки. Таблина 2

4

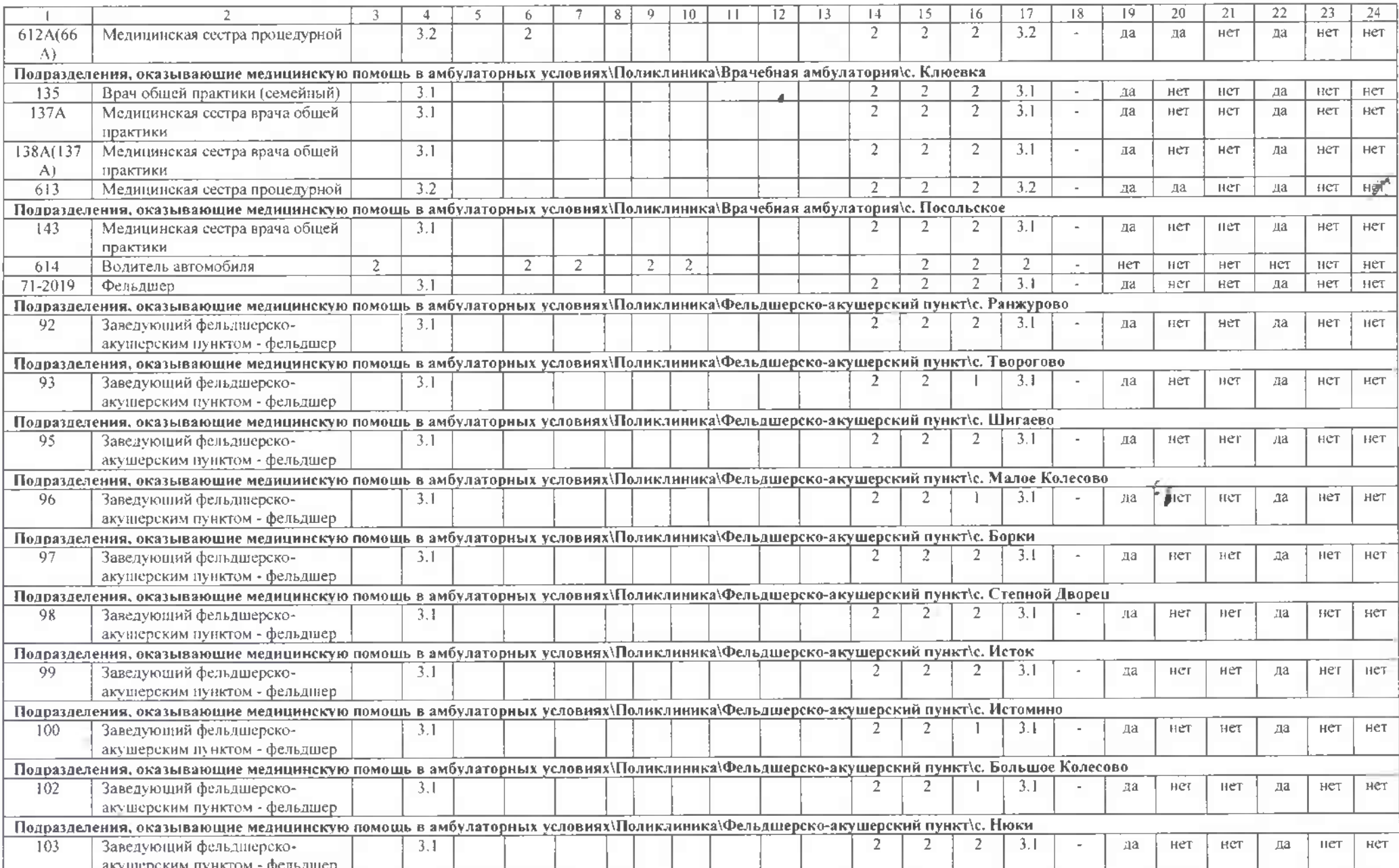

Sec.

Сводная ведомость результатов проведения специальной опенки. Таблица 2

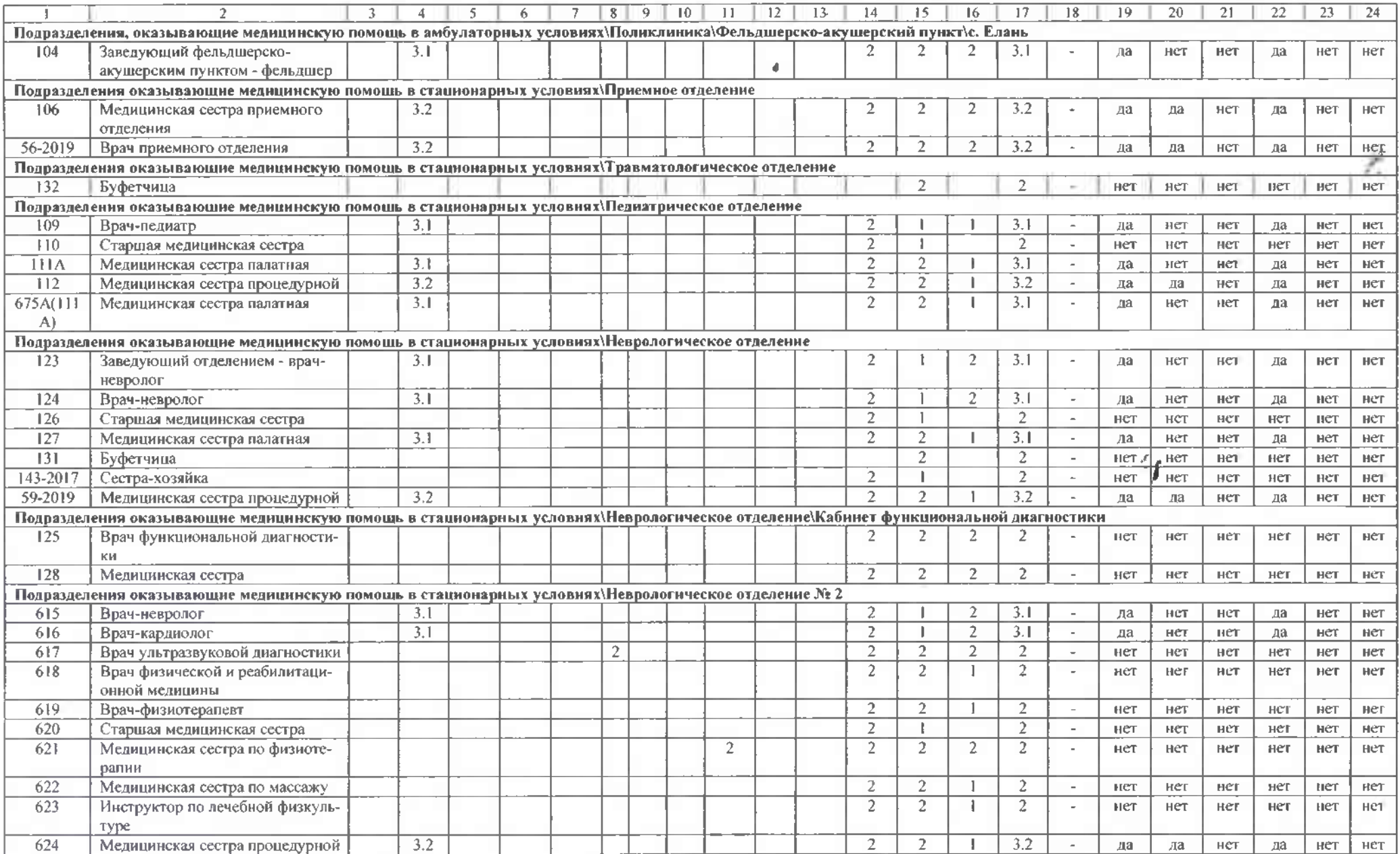

÷.

Сводиля ведомость результатов проведения специальной оценки. Таблица 2

Ł.

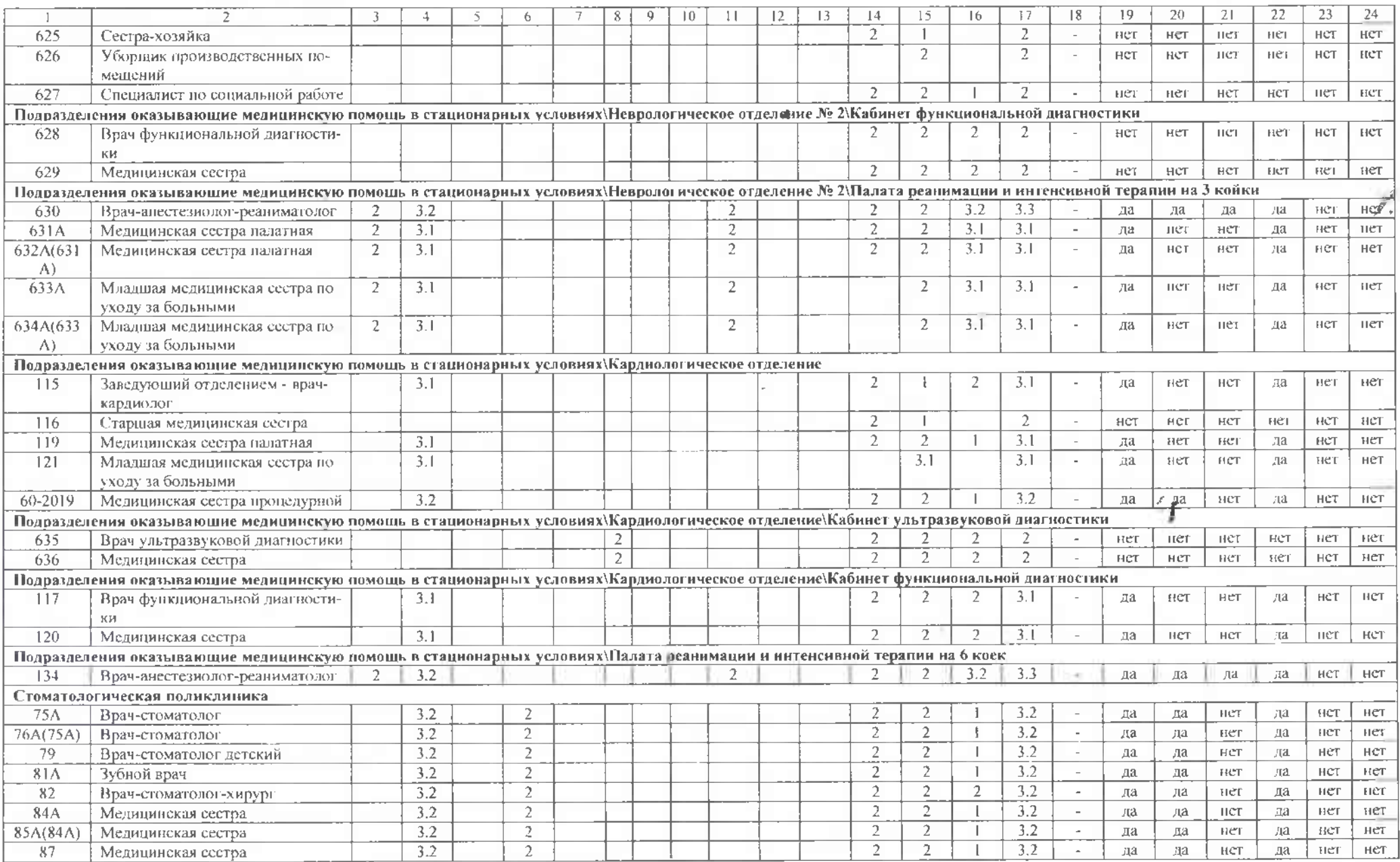

Сводная ведомость результатов проведения специальной опенки. Габлица 2

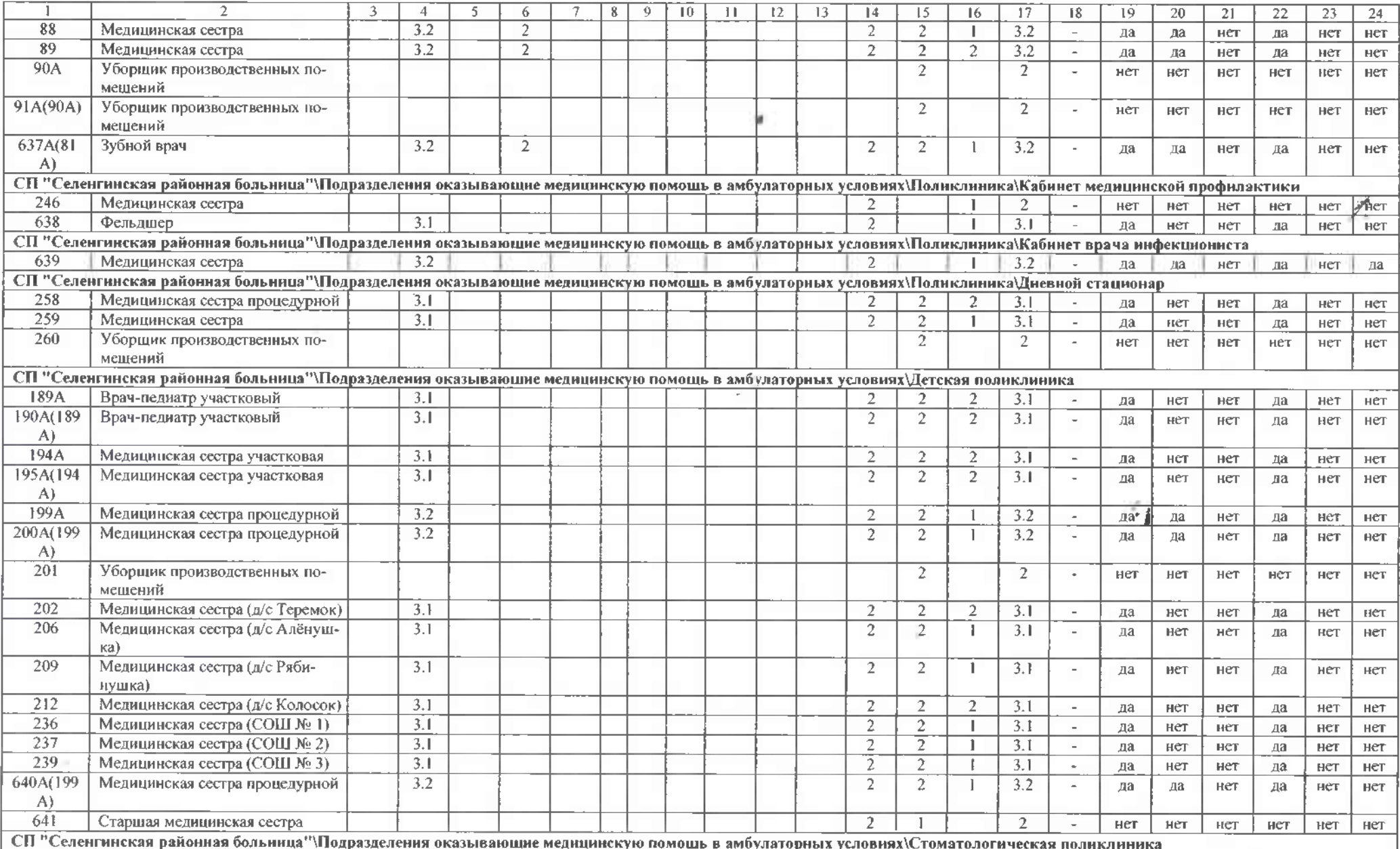

Сводная ведомость разультатов проведения специальной оценки. Таблица 2 стр. 6 из 13

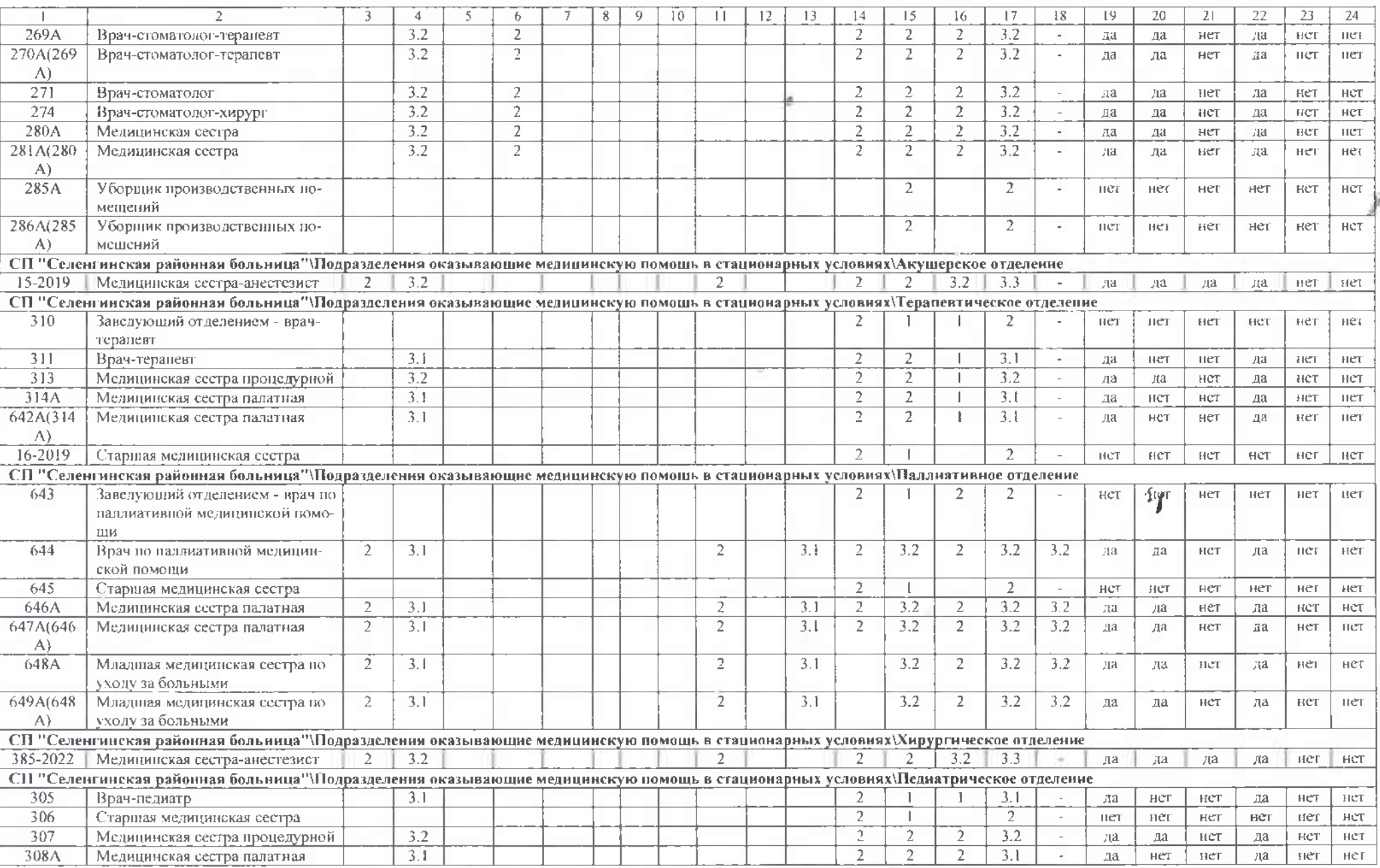

С водная ведомость результатов проведения специальной оценки. Таблица 2

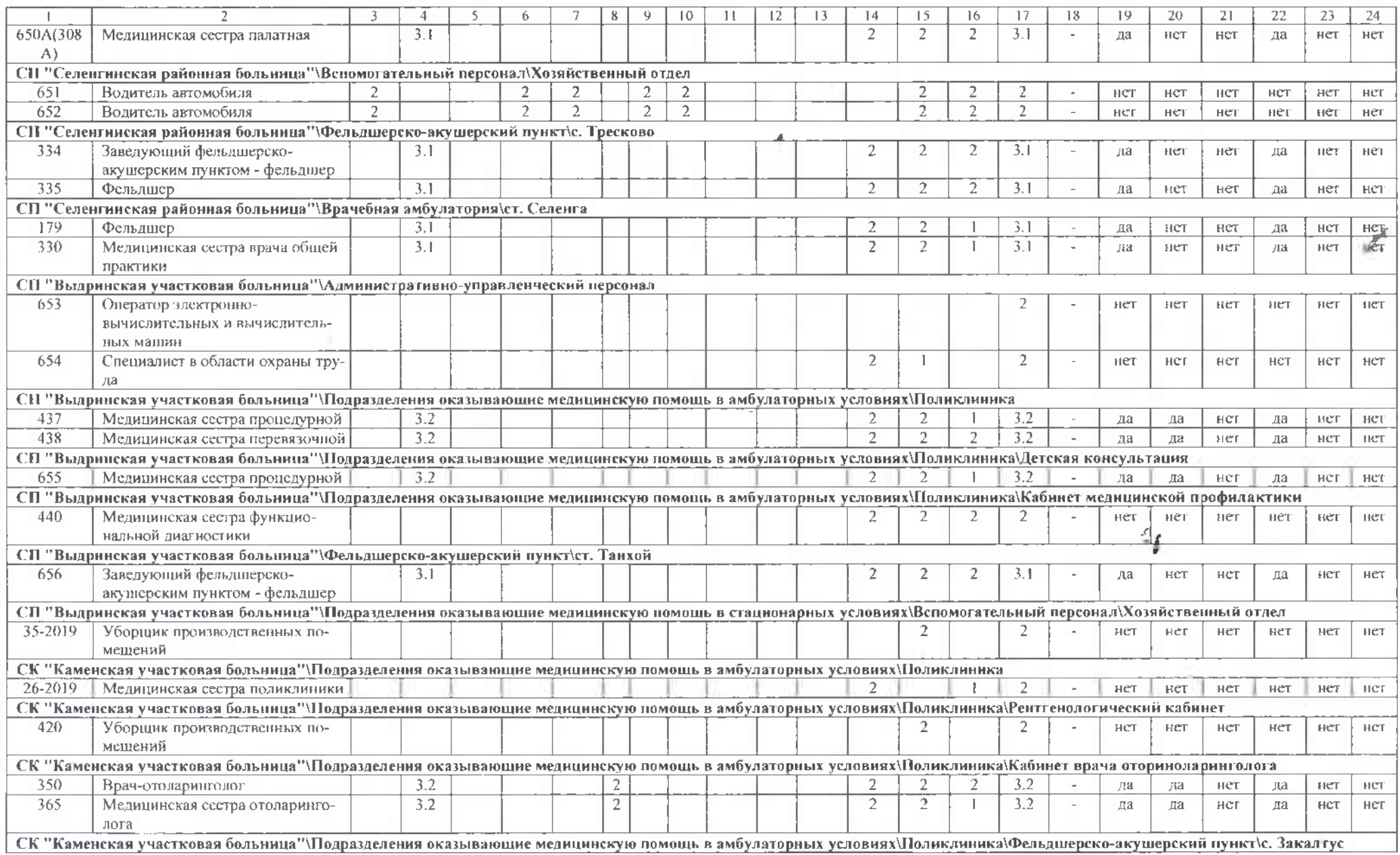

Сводная всломость результатов проведения специальной оценки. Габлина 2 сгр. 8 из 13

 $C = 1$ 

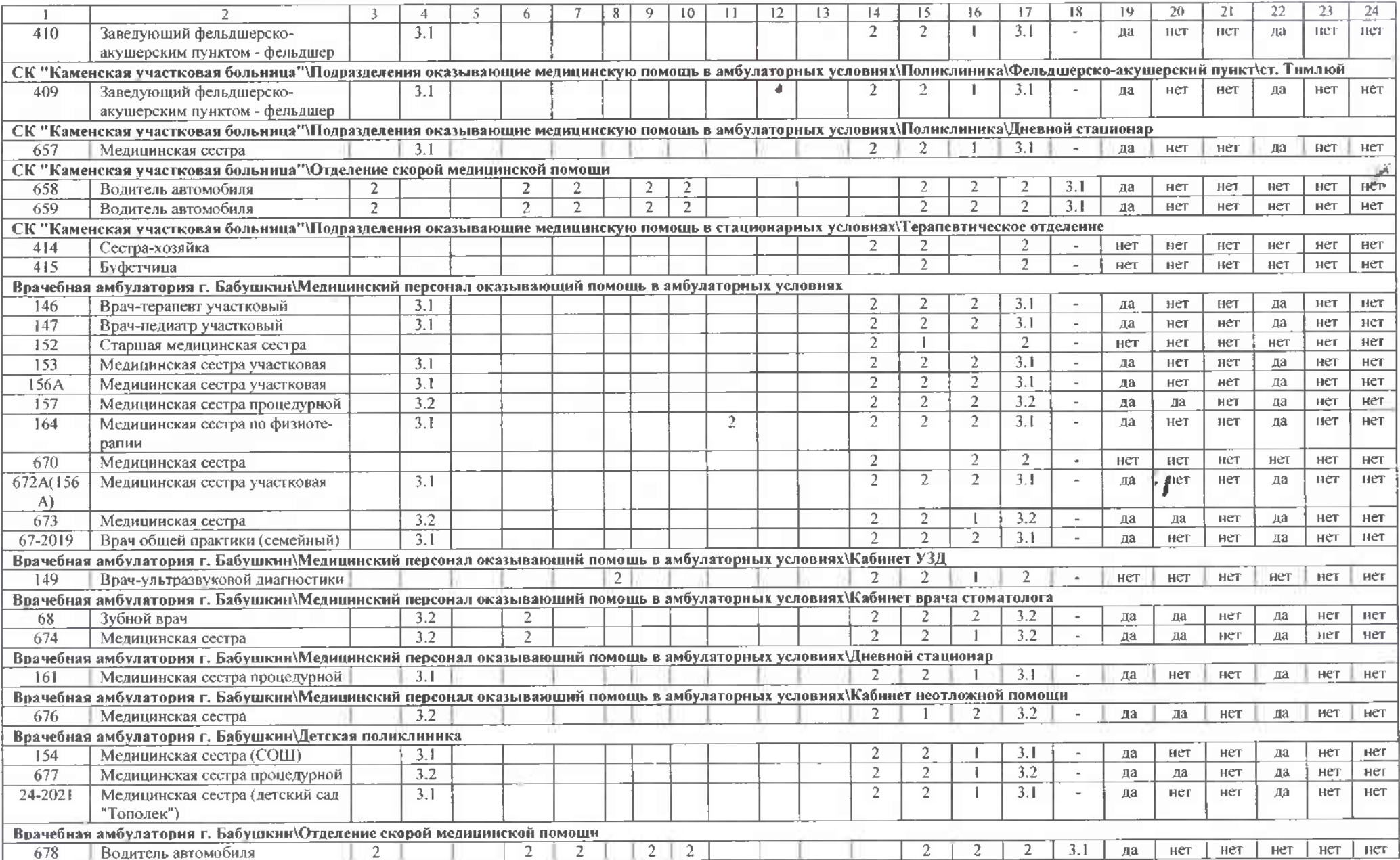

Сводная ведомость результатов проведения специальной оценки. Гаолица 2 стр. 9 из 13

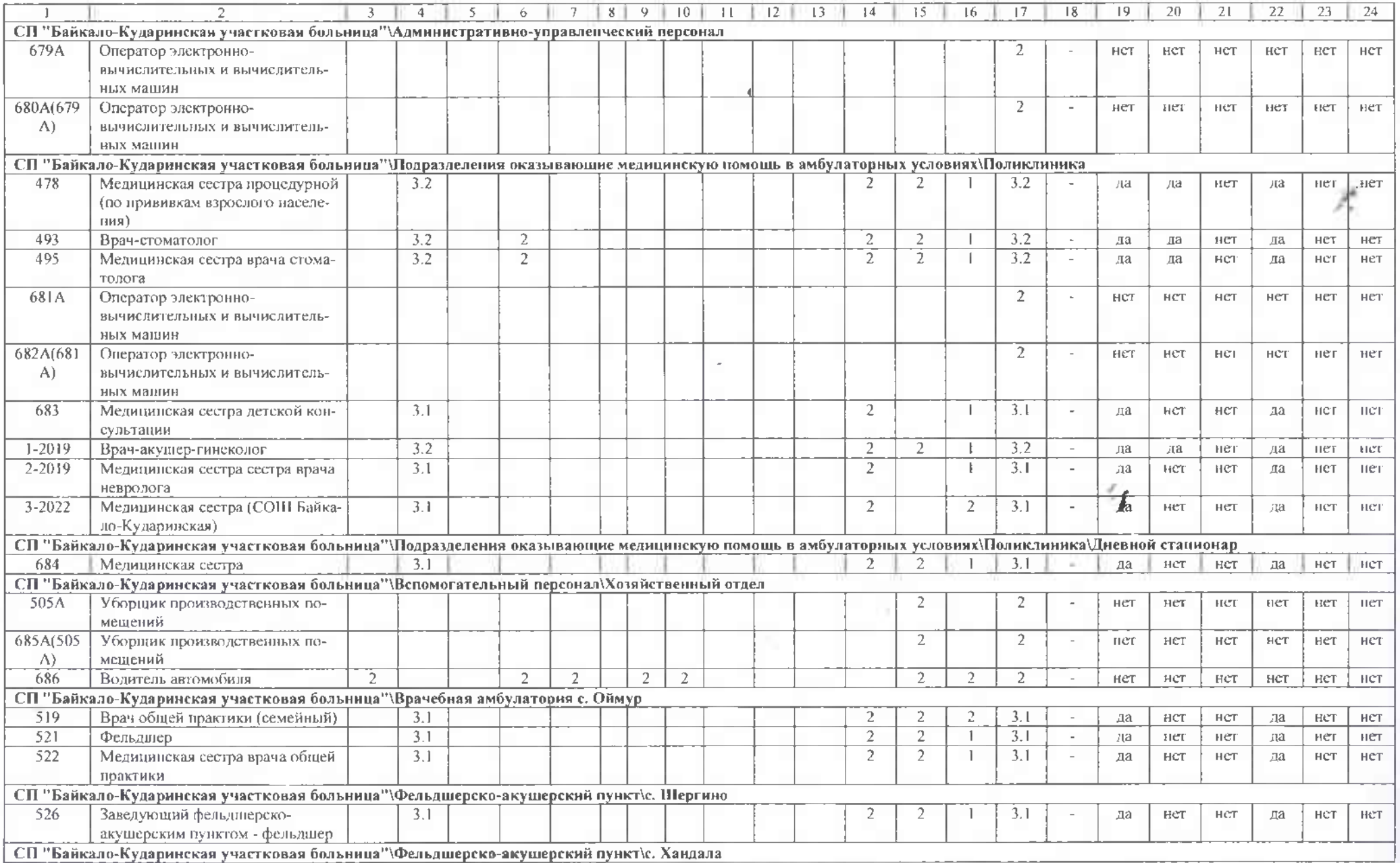

- Сводная кедомость результатов проведения специальной оценки. Габлица 2-

 $\Lambda_{\rm{max}}$ 

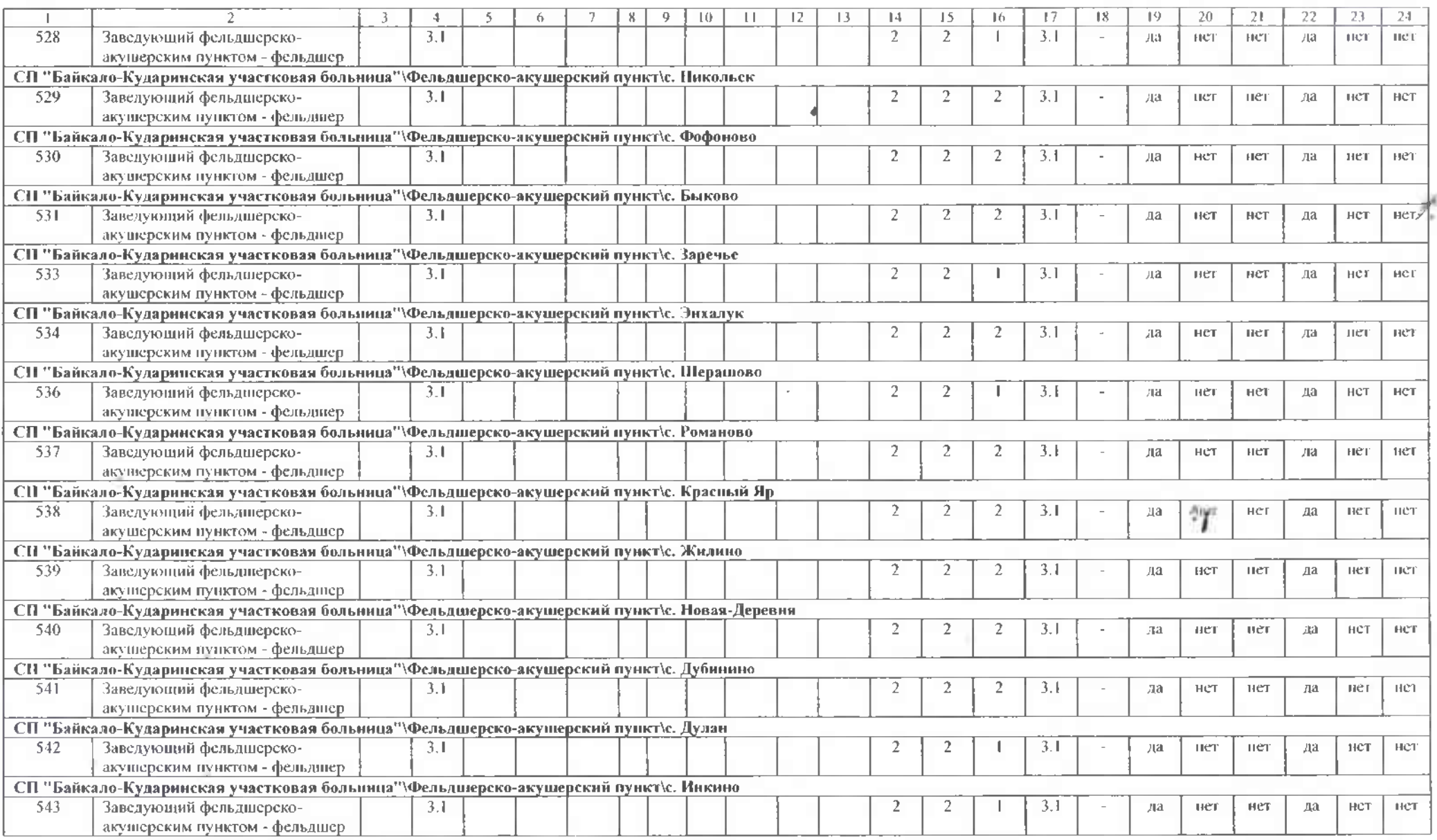

 $\int d\mathbf{r} \, d\mathbf{r} \, d\mathbf{r}$ 

Дата составления: 06.07.2023 г.

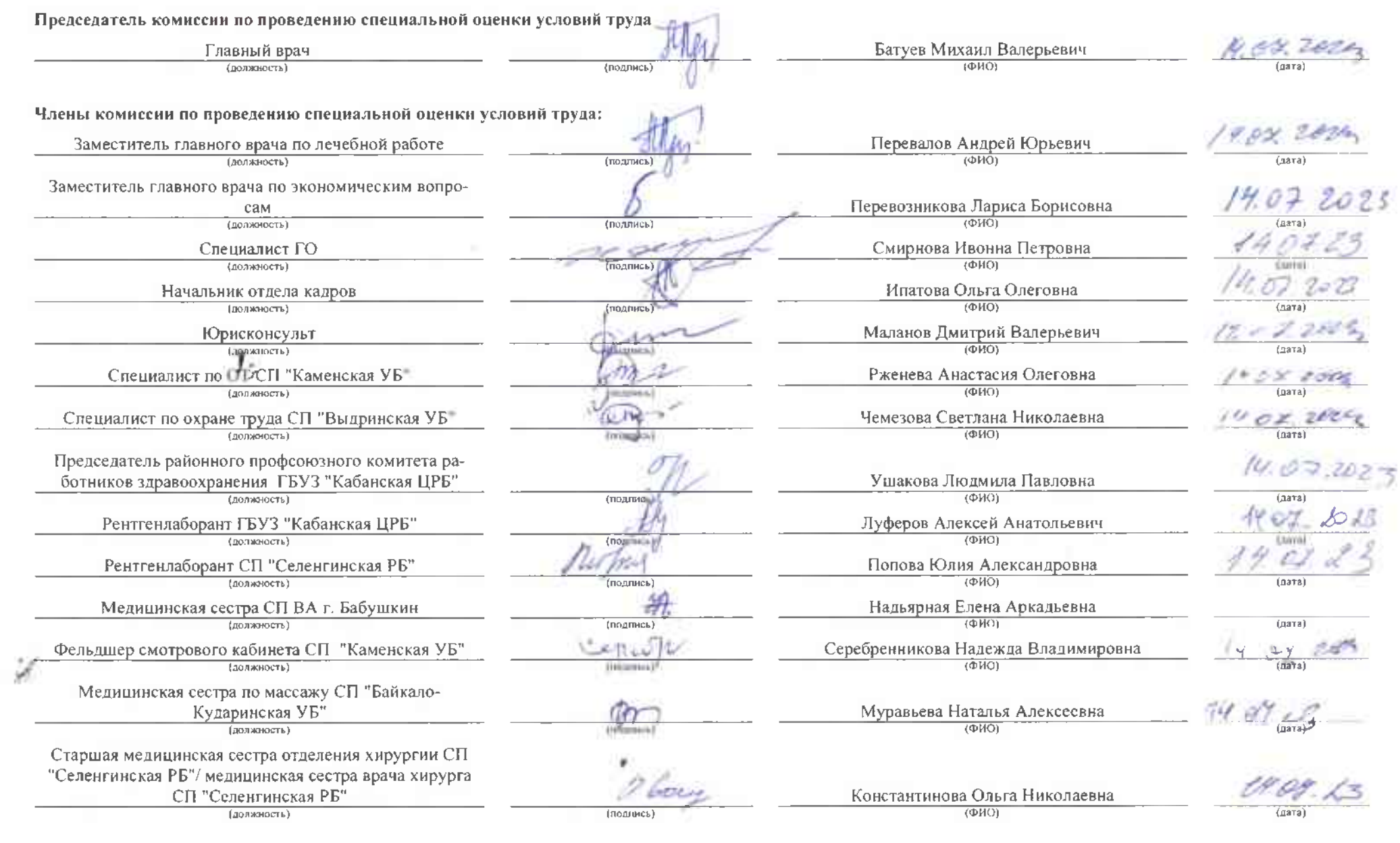

Сводная ведомость результатов проведения специальной оценки. Таблица  $_{\rm{c}}$   $\,$   $\,$   $\,$ 

Эксперт(-ы) организации, проводившей специальную оценку условий труди

5475

(№ в реестре экспертов)

 $\bullet$ 

(подпись)

Колосов Руслан Вячеславович 06.07.2023 г.

4

## $\sqrt{a\pi a}$

¥,

Сводная ведомость результатов проведения спевиальной оценки. Габлица cip. 13 as 13

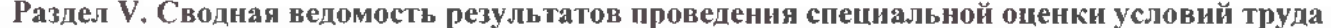

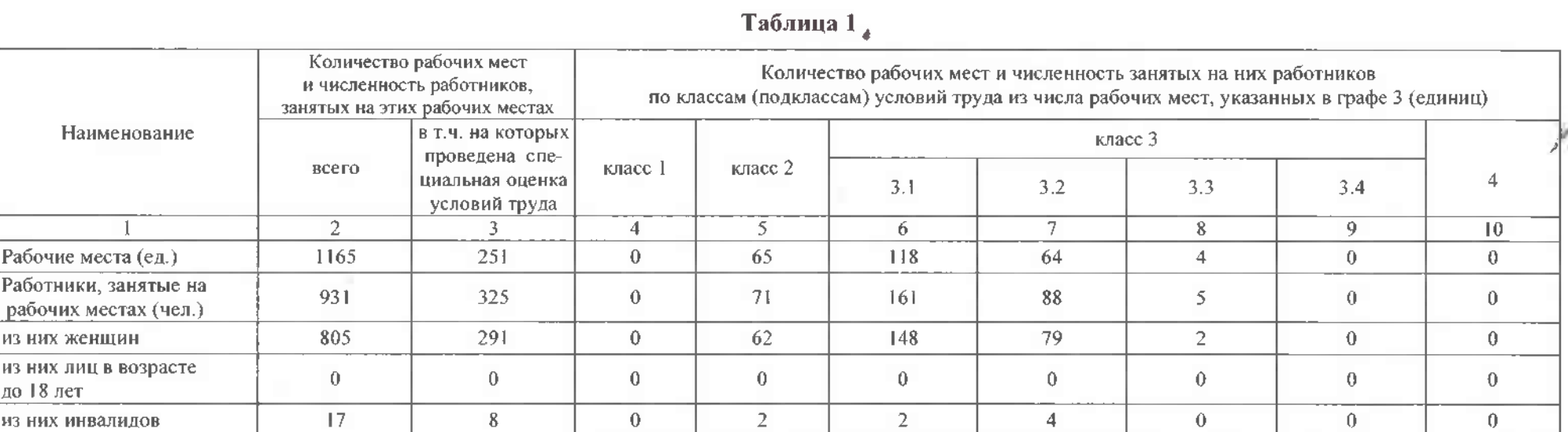

ं∫